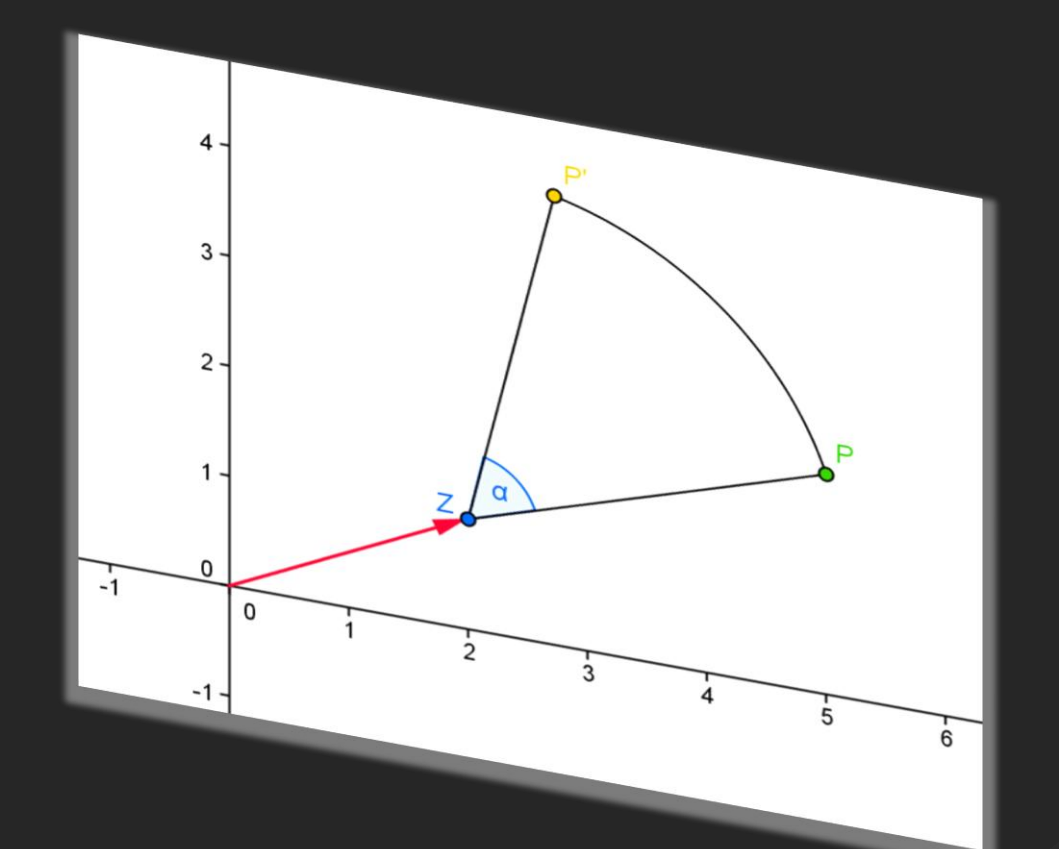

Abbildungsgleichung für die Drehungsgleichung<br>Koordinatenunsn Koordinatenursprung  $\frac{P(x|y)}{P'(x'|y)} \xrightarrow{Z(0|0); \alpha} P'(x'|y')$  $=$  $\begin{pmatrix} \cos \alpha & -\sin \alpha \\ \sin \alpha & \cos \alpha \end{pmatrix} \odot \begin{pmatrix} x \\ y \end{pmatrix}$  $\Rightarrow \begin{cases} x' = \cos \alpha \cdot x - \sin \alpha \cdot y \\ y' = \sin \alpha \cdot x + \cos \alpha \cdot y \end{cases}$ 

## Abbildungen Abschnitt IV

- •Parallelverschiebung
- •Drehung
- •Achsenspiegelung
- •Weitere Abbildungen

**Berechnung eines Bildpunktes mit einer Matrix**   $a \quad b$  $c$  d  $\big)$ Um den Bildpunkt P' einer Abbildung  $P(x|y) \mapsto P'(x'|y')$ zu berechnen musst du eine Matrix an den Vektor  $\overrightarrow{OP}=\big(\big)$  $\chi - 0$  $y-\overline{0}$  $) = ($  $\chi$  $\binom{m}{\mathrm{y}}$  multiplizieren:  $P(x|y) \mapsto P'(x'|y')$  $\chi'$ a b  $c$  d  $\Theta$  $\begin{pmatrix} 1 \\ y \end{pmatrix}$  $x^{'} = a \cdot x + b \cdot y$  $\wedge$   $y' = c \cdot x + d \cdot y$ 

In den Prüfungsaufgaben kommt es häufig vor, dass du abhängige Punkte Abbilden musst:

**By**  
\n**By**  
\n
$$
\begin{aligned}\n&\begin{pmatrix}\nx' \\
y'\n\end{pmatrix} = \begin{pmatrix}\cos 90^\circ & -\sin 90^\circ \\
\sin 90^\circ & \cos 90^\circ\n\end{pmatrix} \odot \begin{pmatrix}\nx \\
-x^2 + 2x - 1\n\end{pmatrix} \Leftrightarrow \begin{pmatrix}\nx' \\
y'\n\end{pmatrix} = \begin{pmatrix}\n0 & -1 \\
1 & 0\n\end{pmatrix} \odot \begin{pmatrix}\nx \\
-x^2 + 2x - 1\n\end{pmatrix} \\
&\begin{pmatrix}\nx' \\
y'\n\end{pmatrix} = x\n\begin{pmatrix}\n0 & -1 \\
1 & 0\n\end{pmatrix} \odot \begin{pmatrix}\nx \\
-x^2 + 2x - 1\n\end{pmatrix}\n\end{aligned}
$$
\n**Parallelverschiebung**  
\n
$$
\begin{aligned}\n&\begin{pmatrix}\n0 & x \\
y' \\
z\n\end{pmatrix} = x\n\end{aligned}
$$
\n**Parallelverschiebung**  
\n
$$
\begin{aligned}\n&\begin{pmatrix}\n0 & x \\
y' \\
z\n\end{pmatrix} = x\n\end{aligned}
$$
\n**Parallelverschiebung**  
\n
$$
\begin{aligned}\n&\begin{pmatrix}\n0 & x \\
y' \\
z\n\end{pmatrix} = x\n\end{aligned}
$$
\n**Parallelverschiebung**  
\n
$$
\begin{aligned}\n&\begin{pmatrix}\n0 & x \\
y' \\
z\n\end{pmatrix} = x\n\end{aligned}
$$
\n**Parallelverschiebung**  
\n
$$
\begin{aligned}\n&\begin{pmatrix}\n0 & x \\
y' \\
z\n\end{pmatrix} = x\n\end{aligned}
$$
\n**Arbidelungsgleichung**  
\n
$$
\begin{aligned}\n&\begin{pmatrix}\n0 & x \\
y' \\
z\n\end{pmatrix} = x\n\end{aligned}
$$

## **Abbildung durch Parallelverschiebung**

 $1\quad 0$  $0 \t1$  $\big)$ 

Für jede Abbildung gibt es eine spezielle Abbildungsmatrix, eine Übersicht findest du im MindMap zu Abbildungen.

Die Abbildungsgleichung für die Parallelverschiebung lautet:

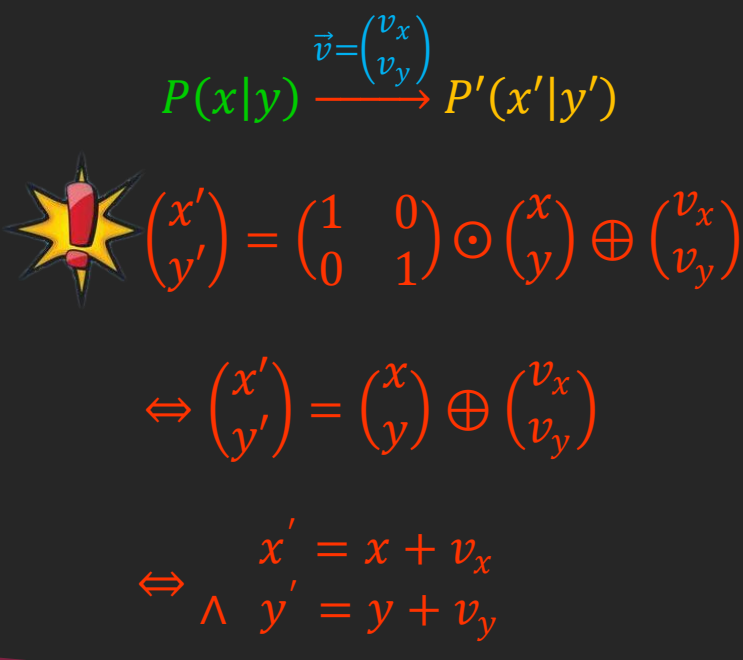

•**Parallelverschiebung** •Matrixmultiplikation •Abbildungsgleichung

- •Drehung
- •Achsenspiegelung
- •Weitere Abbildungen

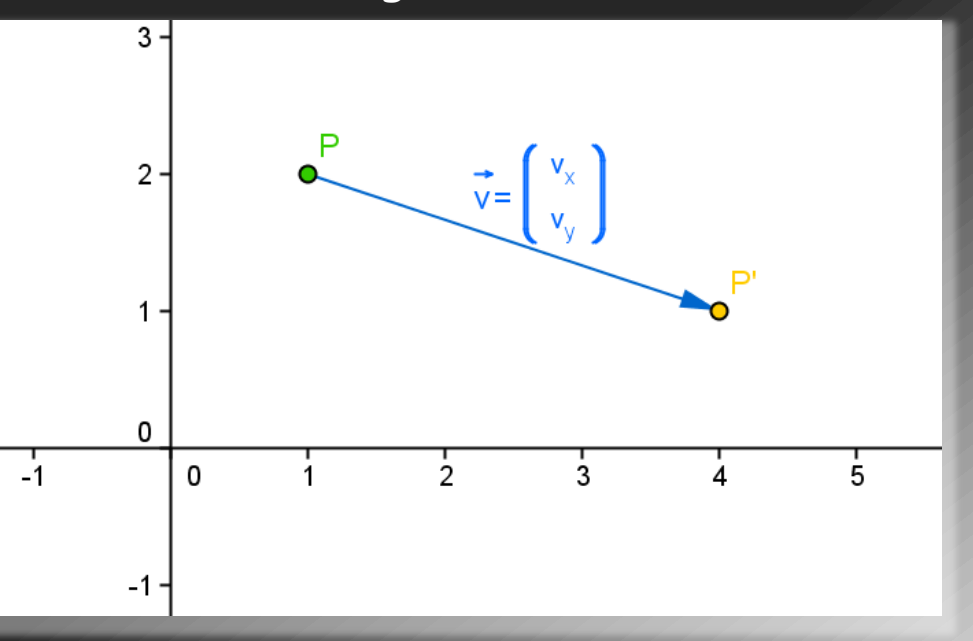